논문 2011-48SP-3-14

# 보조필터를 이용한 가중치 보간방법

## ( Weighted Interpolation Method Using Supplementary Filter )

장 인 걸\*, 이 재 경\*, 정 진 균\*\*

(In-Gul Jang, Jae-Kyung Lee, and Jin-Gyun Chung )

#### 요 약

보간 필터는 통신과 멀티미디어 응용프로그램에 널리 사용된다. 다항식 보간은 보간된 값을 얻기 위해서 입력정보에 따른 다항식의 계수를 계산한다. 최근에 다항식 보간방법의 성능을 향상시키기 위하여 보조필터를 이용한 FIR 보간방법이 제안되었 다. 본 논문에서는 최대값 또는, 최소값 계산 등 특정 순간의 보간 값만 필요한 응용에서 보간필터의 성능을 더욱 향상시킬 수 있는 보조필터를 이용한 가중치 적용 보간방법을 제안한다. 제안한 방법을 X-선 형광분석장치에서 사용되는 정규분포곡선에 대한 보간에 적용하여 기존 보간방법에 비해 더욱 우수한 보간 성능이 제공됨을 보인다.

#### Abstract

Interpolation filters are widely used in many communication and multimedia applications. Polynomial interpolation computes the coefficients of the polynomial according to the input information to obtain the interpolated value. Recently, FIR interpolation method using supplementary filters was proposed to improve the performances of polynomial interpolation methods. In this paper, by combining a weighting factor approach with the supplementary filter method, we propose a weighted interpolation method which can be efficiently used to compute the maximum or minimum values of a given curve using only a restricted number of sample values. With application to the interpolation of normal distribution curves used in XRF systems, it is shown that the proposed approach exhibits improved performances compared with conventional interpolation methods.

Keywords : interpolation, Lagrange, polynomial interpolation, supplementary filter.

## Ⅰ. 서 론

보간은 샘플값들이 주어졌을 때 그 사이의 값을 구하 기위한 방법으로 널리 연구되어 왔으며 디지털 모뎀, 샘플링 변환기와 같은 디지털 시스템에서 많이 사용된 다<sup>[1∼3]</sup>. 일반적으로 보간 회로는 FIR 구조와 IIR 구조로 금까지 가징 구현될 수 있다. IIR 구조는 하드웨어가 적게 소요된다 는 장점이 있지만<sup>[4]</sup> 위상특성이 비선형이므로 FIR 구조

가 사실상 널리 이용된다.

FIR 보간 방법으로는 Lagrange, Taylor 알고리즘 등 이 사용된다<sup>[5∼6]</sup>. 이러한 알고리즘의 구현 시 Horner의 법칙을 적용하여 시변 계수를 하나의 파라미터 다항식 형태로 만들어 지연시간을 조절하는 Farrow 구조가 지 금까지 가장 많이 알려져 있다<sup>[7]</sup>.

최근 FIR 보간에 보조필터를 적용함으로써, 다항식을 이용한 보간방법의 성능이 향상 될 수 있음을 보였다 [8]. 본 논문에서는 보조필터와 가중치적용기법을 결합한 새로운 보간 방법을 제안한다. 이 방법을 X선 형광 분 석시스템의 정규분포곡선 보간에 적용하였을 때, 3차 8 탭 Farrow 구조와 비교하여 곱셈기를 27개에서 7개로 감소시키며 보간 오차도 25%정도 감소됨을 보인다.

Ⅱ절에서 보조필터를 이용한 보간방법에 대하여 살

<sup>\*</sup> 학생회원, \*\* 정회원, 전북대학교 전자공학부, IT융합 연구센터

<sup>(</sup>Div. of Electronic & Information Engineering, IT Convergence Research Center, Chonbuk National University)

<sup>※</sup> 본 연구는 교육과학기술부와 한국연구재단의 지역 혁신인력양성사업으로 수행된 연구결과임.

접수일자: 2011년1월27일, 수정완료일: 2011년3월21일

펴보고, Ⅲ절에서 가중치를 적용한 보간방법을 제안한 다. Ⅳ절에서 시뮬레이션 결과를 제시하고, Ⅴ절에서 결 론을 맺는다.

### Ⅱ. 보조필터를 이용한 보간 방법

#### 1. Lagrange 알고리즘을 이용한 보간방법

그림 1과 같이 데이터  $\{a, b, c, d\}$ 가 입력되었을 때  $t_c$  만큼 지연 된 순간의 데이터를 구하고자한다면 먼저 $\qquad \qquad$  보간된 값을 식(1)과 같은 3차 다항식  $P(t)$ 를 구한 후  $t = t_c$ 를 대 입함으로서 구할 수 있다.

$$
P(t) = c_3 t^3 + c_2 t^2 + c_1 t + c_0 \tag{1}
$$

다항식 계수  $\{c_3, c_2, c_1, c_0\}$  는 입력  $\{a, b, c, d\}$  를  $\qquad$  도써 쉽게 이용하여 계산된다. 4개의 계수를 계산하기 위해서는 4 개의 서로 다른 다항식이 필요하다. 식 (1)과 그림 1에 서 계수  $\{c_3, c_2, c_1, c_0\}$ 와 입력  $\{a, b, c, d\}$ 에 대한 4개 의 방정식은 다음과 같이 구할 수 있다.

$$
P(-1) = a = -c_3 + c_2 - c_1 + c_0
$$
  
\n
$$
P(0) = b = c_0
$$
  
\n
$$
P(+1) = c = c_3 + c_2 + c_1 + c_0
$$
  
\n
$$
P(+2) = d = 8c_3 + 4c_2 + 2c_1 + c_0
$$
\n(2)

식(2)는 다음과 같이 행렬식으로 표현 가능하다.

$$
\begin{bmatrix} a \\ b \\ c \\ d \end{bmatrix} = \begin{bmatrix} 1 & -1 & 1 & -1 \\ 1 & 0 & 0 & 0 \\ 1 & 1 & 1 & 1 \\ 1 & 2 & 4 & 8 \end{bmatrix} \begin{bmatrix} c_0 \\ c_1 \\ c_2 \\ c_3 \end{bmatrix}
$$
 (3)

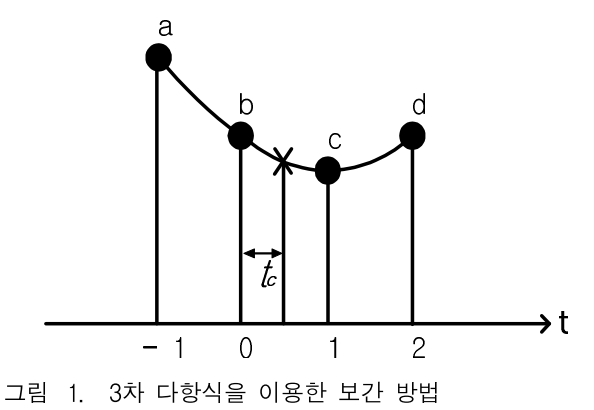

Fig. 1. Interpolation using third-order polynomial.

식 (3)으로부터 계수  $\{c_3, c_2, c_1, c_0\}$ 는 역행렬을 이용하 여 식 (4)와 같이 계산된다.

$$
\begin{bmatrix} c_0 \\ c_1 \\ c_2 \\ c_3 \end{bmatrix} = \frac{1}{6} \begin{bmatrix} 0 & 6 & 0 & 0 \\ -2 & -3 & 6 & -1 \\ 3 & -6 & 3 & 0 \\ -1 & 3 & -3 & 1 \end{bmatrix} \begin{bmatrix} a \\ b \\ c \\ d \end{bmatrix}
$$
 (4)

식(4)로 부터 계산된 계수를 이용하여  $t=t_c$ 인 순간의 보간된 값을 다음과 같이 계산한다.

$$
P(t_c) = c_3 t_c^3 + c_2 t_c^2 + c_1 t_c + c_0 \tag{5}
$$

식 (4)와 (5)를 modified Farrow 구조로 나타내면 그림 2 와 같다[8]. 그림 2에서 1/2은 1비트 시프트 연산을 취함으 로써 쉽게 구현할 수 있다. 따라서 그림 2의 modifed Farrow 3차 Lagrange 보간회로는 3개의 프로그래머블 곱셈과 3개의 상수곱셈, 10개의 덧셈 연산을 이용하여 구 현할 수 있다.

그림 3은 그림 2에서  $t_c$ 를 0.1 간격으로 0에서 1까지

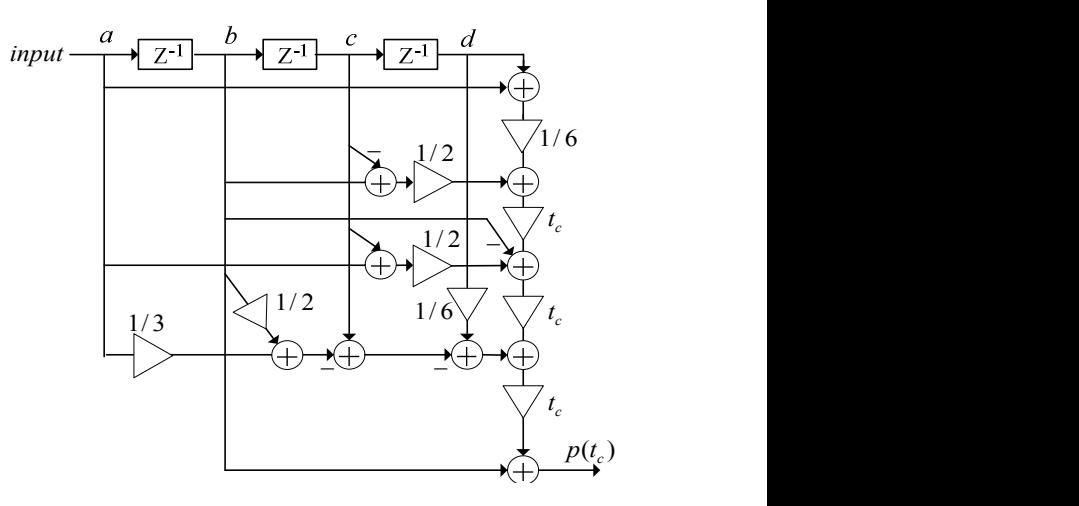

그림 2. 3차 Lagrange 보간회로

Fig. 2. Third-order Lagrange interpolation circuit.

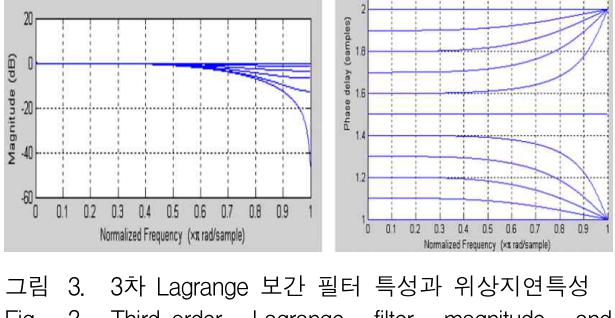

Fig. 3. Third-order Lagrange filter magnitude and phase delay characteristics.

증가시키면서 3차 Lagrange 보간 필터의 리플 특성과 위상지연 특성을 나타낸 그림이다. 그림 3에서 0∼0.3π 사이의 리플 및 위상 지연 최대 오차는 각각 0.1176과 0.0024이다.

필터의 보간 주파수 구간을 확장시키기 위해 필터 차 수를  $n$ 으로 증가 시키면 다항식의 계수를 계산하기 위 한 계수 행렬의 크기가  $n^2$ 이 되므로 하드웨어 크기는 그 무거 끝을 거  $n^2$ 에 비례하여 증가한다.

#### 2. 보조필터를 이용한 보간방법

데이터  $\{a,b,c,d\}$ 가 입력되었을 때  $P(t_{c})$ 를 추정하 ለ에 상세하게 는 3차 Lagrange 보간 다항식  $P(t)(0 \leq t < 1)$ 가 그 림 4의 점선과 같이 계산될 때 원 신호와 3차 Lagrange 보간 다항식으로부터 계산된 값 사이에 에러가 발생한 다. 그림 5에서와 같이  $a \equiv \delta$ 만큼 아래로 이동하면 새 로운 입력 데이터  $\{a-\delta, b, c, d\}$ 에 대한 보간 다항식  $PP(t)$ 를 얻을 수 있다. 이 때  $0 \leq t < 1$ 구간에서만  $PP(t)$ 를  $P(t)$ 와 비교하였을 때 보간 오차가 줄어들게  $E_1 = \begin{bmatrix} 2 & 4 & 3 \\ 4 & 1 & 1 \end{bmatrix}$ . 따라서,  $\delta \equiv$  다양하게 변화시킴으로 써,  $0 \leq t < 1$  구간에서 보간 필터의 성능을 향상시킬 수 있는 최적의  $\delta \equiv$  찾을 수 있다.  $PP(t)$ 의 계수는 다 음 행렬식으로 나타낼 수 있다.

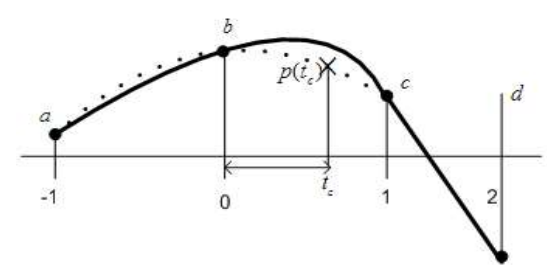

그림 4. 3차 Lagrange 보간 다항식 Fig. 4. Interpolation by Lagrange method.

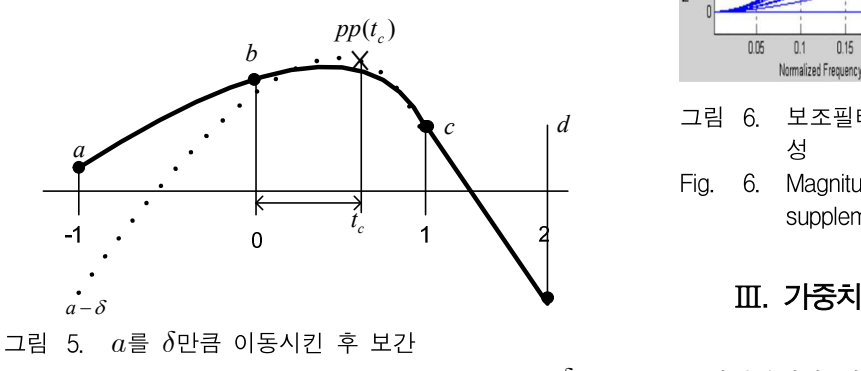

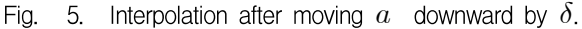

$$
\begin{bmatrix} c_0 \\ c_1 \\ c_2 \\ c_3 \end{bmatrix} = \frac{1}{6} \begin{bmatrix} 0 & 6 & 0 & 0 \\ -2 & -3 & 6 & -1 \\ 3 & -6 & 3 & 0 \\ 1 & 3 & -3 & 1 \end{bmatrix} \begin{bmatrix} a - \delta \\ b \\ c \\ d \end{bmatrix}
$$
 (6)

최적의  $\delta \equiv$  찾기 위해  $\delta \equiv$  입력 데이터의 함수로서 다 음과 같이 정의 할 수 있다.

$$
\delta = C_{-L}x(n+L) + C_{-L+1}x(n+L-1) + \dots + C_Rx(n-R)
$$
 (7)

식 (7)에 근거하여 최적의  $\delta \equiv$  계산하는 알고리즘은 [8] 에 상세하게 제시되었다. 식 (7)의 보조필터는 통과대역 내 리플의 크기로 성능을 평가한다.

일반적으로 보조 필터는 선형위상특성을 가지지 않 지만 식(7)을 식(8)과 같이 변형시켜 선형위상특성을 갖 도록 할 수 있다.

$$
\delta = C_m x (n+m) + \dots + C_0 x (n) + C_0 x (n-1) + \dots + C_m x (n-1-m)
$$
 (8)

예를 들어 보조필터의 통과대역이 0.3π이고  $m=1$  이면 선형위상보조필터는 식(9)와 같이 표현된다.

$$
\delta = C_{-1}x(n+1) + C_0x(n) + C_0x(n-1) + C_1x(n-2)
$$
 (9)

그림 6은  $C_0 = 0.125$ ,  $C_1 = -0.125$ 일 때 선형위상 보 조필터의 통과대역 리플특성과 위상특성을 나타낸다. 기존의 3차 Lagrange filter의 통과대역 리플 에러가 0.1176인 반면, 보조필터를 이용한 보간회로의 리플에러 는 0.08로 리플에러가 감소됨을 알 수 있다.

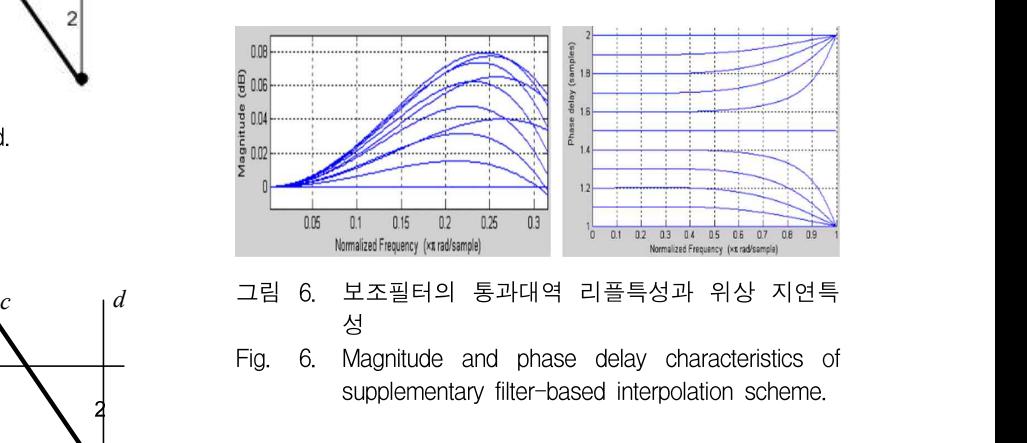

#### Ⅲ. 가중치 적용 보조필터를 이용한 보간

최대값이나 최소값의 결정이 중요한 응용분야에서는

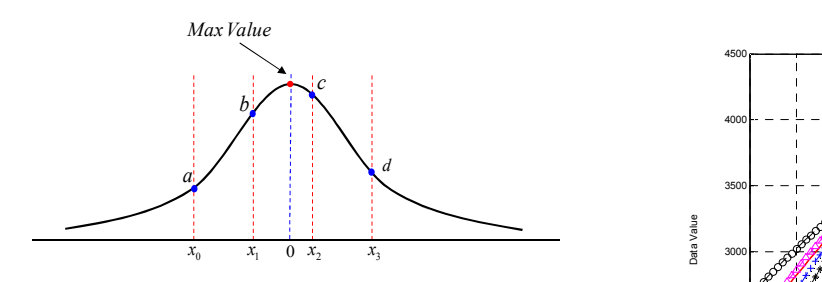

그림 7. 정규분포곡선에서 추출한 샘플값

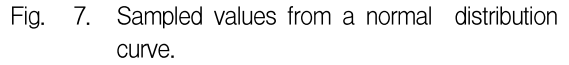

모든 순간에서의 보간 값이 아닌 특정한 순간에서의 보 간 값만을 필요로 할 수 있다. 그림 7은 X선 형광분석 에서 사용되는 정규분포 곡선의 샘플 값들을 보여준다. 필요한 정보는 정규분포곡선의 최대값으로부터 얻을 수 있기 때문에 샘플 값  $\{a, b, c, d\}$ 의 보간을 통해 최대값 을 계산하여야한다.

본 논문에서는 특정 순간의 보간성능을 향상시키기 위해 가중치 요소  $\delta_W$ 를 적용하여  $\delta$ 를 다음과 같이 수 정한다.

$$
\delta_f = \delta_W \times \delta \tag{10}
$$

그림 8은 적절한 가중치 요소를 선택함으로써 최대 값에 보다 근접한 보간값을 얻을 수 있음을 보여준다. 즉,  $\delta_W = 2$ 를 선택함으로서 다른 영역에서는 오차가 크지만 최대값 부근에서는 가장 오차가 적은 보간값을 얻을 수 있음을 알 수 있다. 보조필터의 종류와 무관하 게 식 (10)의 가중치를 적용할 수 있지만 본 논문에서 는 구현상 간단한 식(9)의 보조필터를 사용한다. 

최적의 가중치는 입력 데이터에 따라 달라질 수 있으 므로  $\delta_W$ 는 입력 데이터의 함수로 결정되어야한다. 이 를 위해 다음과 같이  $\delta/a$ 를 먼저 계산하고 그 결과를 이용하여  $\delta_W$ 를 선택한다.

$$
\frac{\delta}{a} = \frac{0.125 \times [(b-a) + (c-d)]}{a} \tag{11}
$$

식 (11)의 분자항은 식 (9)와 동일하다. 식 (11)의 계 산 결과인  $\delta/a$  값에 따라  $\delta_W$ 는 표 1의 가중치 선택 규 칙에 의하여 결정된다. 표 1의 가중치 선택규칙은  $\delta/a$ 가 0에서 0.3 사이일 때 MATLAB 시뮬레이션을 통하 여 결정되었다. 많은 X선 형광분석시스템에서는 정규분 포곡선을 샘플한 20여개의 데이터를 이용하여 최대값을

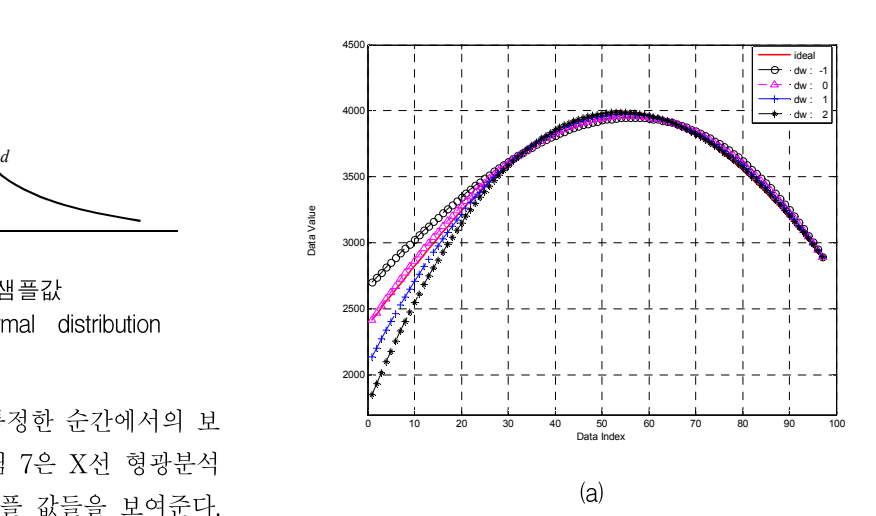

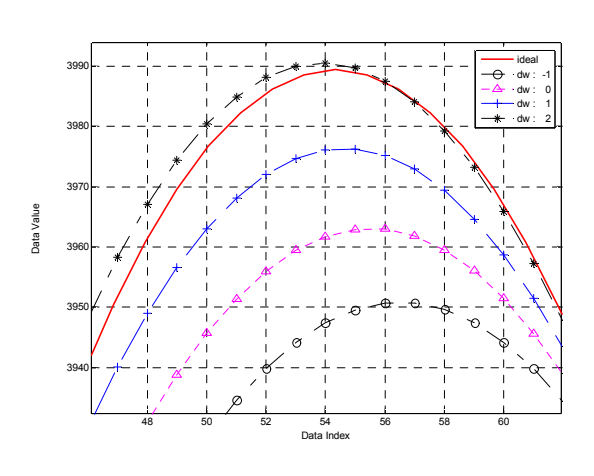

(b)

- 그림 8. 보간된 정규분포 곡선: (a) 4개의 다른 가중치를 갖는 보간된 곡선, (b) (a)의 최대값 근처의 상 세화된 곡선
- Fig. 8. Interpolated normal distribution curves: (a) interpolated curves with 4 different weighting factors, (b) detailed plots of (a) around the max values.

표 1. 가중치 선택 규칙

Table 1. Weighting factor selection rule.

| $\delta/a$                          | Optimal weighting factor |
|-------------------------------------|--------------------------|
| $0\negthinspace\negthinspace 0.085$ |                          |
| $0.086 - 0.155$                     |                          |
| $0.156 - 0.249$                     |                          |
| $0.25 - 0.3$                        |                          |

구하며, 이 때  $\delta/a$ 는 0.3을 초과하지 않는다. 그림 9는 제안한 보간회로의 구조이다.

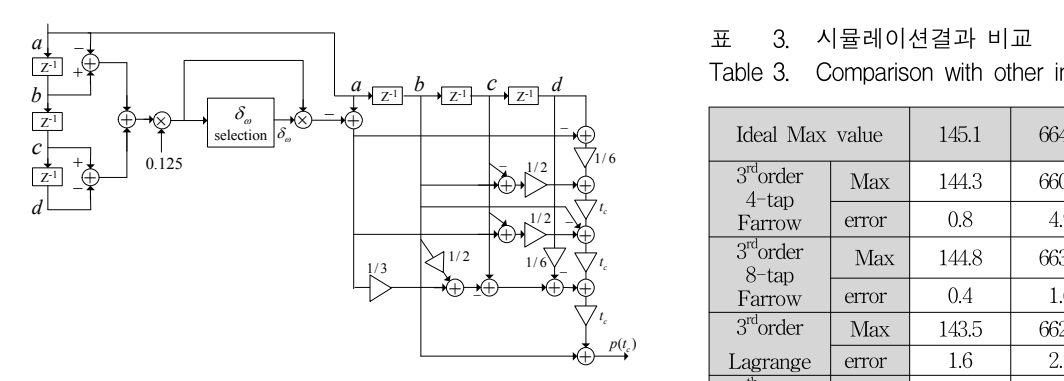

그림 9. Weighting factor를 적용한 보간회로

Fig. 9. Architecture of the weighted interpolation method.

#### Ⅳ. 시뮬레이션 결과

표 2는 서로 다른 최대값을 갖는 6가지 경우에 대한 시뮬레이션 결과이다. ②, ⑤, ⑥의 경우에 최상의 성능 은  $\delta_W = 1$ 인 경우에 얻을 수 있다. ③의 경우에는  $\delta_W = 2$ 일 때, ①과 4의 경우에는  $\delta_W = 3$ 인 경우에 최상의 성능을 얻을 수 있다. 표 2에서 최적의 가중치 의 선택은 표 1에서 제안한 가중치 선택 규칙과 일치함 을 알 수 있다. 표 2에서 가중치를 '0'으로 하면  $(\delta_W = 0)$  원래의 Lagrange 보간방법에 상응한다. 또 한  $\delta_W = 1$ 인 경우는 보조필터를 갖는 Lagrange 보 간방법에 상응한다. 따라서 제안한 보간방법은 [8]에

표 2.  $\delta_W$  에 따른 시뮬레이션 결과

Table 2. Simulation using different  $\delta_W$  values.

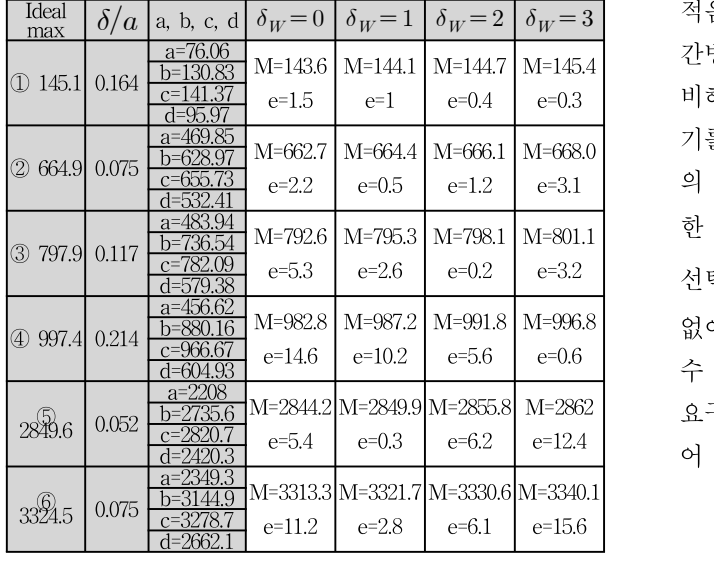

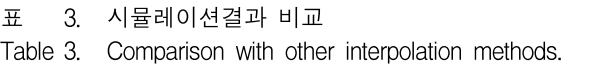

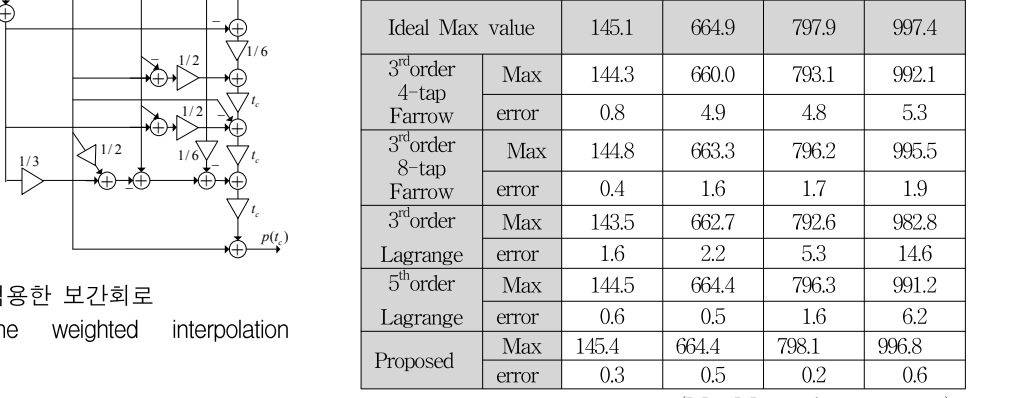

 $(M : Max value, e : error)$ 

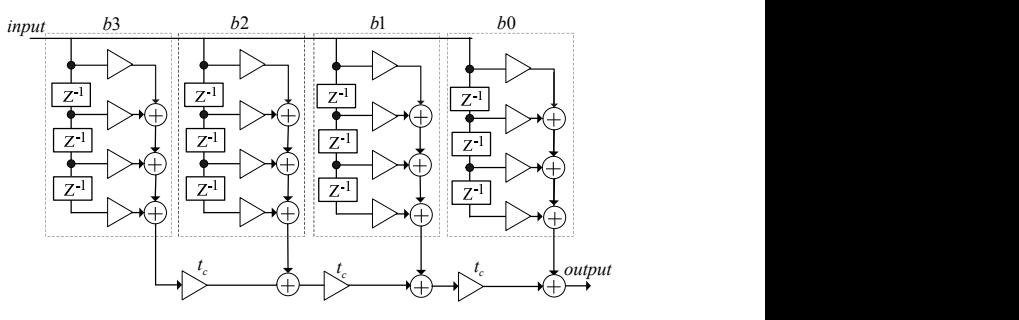

그림 10. 3차 4탭 Farrow 구조 Fig. 10. Third-order 4-tap Farrow structure.

서 제안한 보간방법의 일반화라고 할 수 있다.

제안한 방법과 다른 보간방법들의 성능 비교결과를 표 3에 보였다. 표 3은 표 2의 시뮬레이션 중 ①, ②, ③, ④에 사용된 데이터에 대해 5가지 보간방법을 적용 하여 시뮬레이션 한 결과이다. 제안한 방법이 Farrow 구조와 같이 널리 사용되는 방법에 비하여 에러가 더 적음을 알 수 있다. 제안한 방법의 평균 에러는 다른 보 간방법중 가장 에러가 적은 3차 8탭의 Farrow 구조에 비해 25%정도밖에 되지 않는다.그림 10은 19개의 곱셈 기를 필요로 하는 3차 4탭의 Farrow 구조이다. 3차 8탭 의 Farrow 구조는 27개의 곱셈기를 필요로 한다. 제안 한 방법은 그림 9에서와 같이 단지 7개의 곱셈기와  $\delta_{W}$ 선택로직으로 구성된다.  $\delta_W$  선택로직은 실제로 나눗셈 없이 몇 개의 compare-select 회로를 조합하여 구현할 수 있다. 따라서 제안한 구조는 특정 순간의 보간 값만 요구되는 응용에서 기존 보간방법에 비해 낮은 하드웨 어 복잡도를 가지며 향상된 성능을 제공한다.

#### Ⅴ. 결 론

본 논문에서는 보조필터와 가중치를 결합한 새로운 보간 방법이 제안되었다. 제안한 방법은 특정 순간의 보간 값만 요구되는 응용에 효율적으로 적용될 수 있 다. X선 형광분석시스템에서 사용되는 정규분포곡선의 보간을 통해 제안한 방법이 적은 하드웨어로 우수한 보 간 성능을 제공함을 보였다.

제안한 방법은 응용분야에 따라 가중치선택 규칙만 을 시뮬레이션을 통해 정의하면 다른 응용에도 쉽게 적 용될 수 있다.

## 참 고 문 헌

- [1] F.M. Gardner, "Interpolation in digital modems – part I: fundamentals," IEEE Trans. Commun., vol. 41, pp. 501-507, Mar. 1993.
- [2] L. Erup, F. M. Gardner, and R. A. Harris, "Interpolation in digital modems – part II: implementation and performance," IEEE Trans. Commum., vol 41, pp. 998-1008, June 1993.
- [3] K. J. Cho, J. S. Park, B. K. Kim, J. G. Chung, and K. K. Parhi, "Design of a sample rate converter from CD to DAT using fractional delay allpass filter," IEEE Trans. on Circuits & Systems  $\Pi$ , vol. 54, no. 1, pp. 19-23, Jan. 2007.
- [4] M. Makundi, T. I. Laakso, and V. Valimaki, "Efficient tunable IIR and allpass filter structures," Electron. Lett., vol. 37, pp. 344-345, Mar. 2001.
- [5] R. G. Keys, "Cubic convolution interpolation for digital image processing," IEEE Trans. Commun., vol ASSP-29, pp. 1153-1160, 1981.
- [6] H. Johansson and O. Gustafsson, "Linear-phase FIR interpolation, decimation and mth-band filters utilizing the Farrow structure," IEEE Trans. Circuit Syst. I, vol 52, no. 10, pp. 2197-2207, Oct. 2005.
- [7] C. W. Farrow, "A continuously variable digital delay element," Proc. 1988 IEEE Int. Symp. Circuits and Systems, Espoo, Finland, vol. 3, pp. 2641-2645, June 1988.
- [8] J. K. Lee, C. H, Jeon, Y. E. Kim, J. G. Chung and C. D. Lee, "Efficient FIR interpolation circuit using supplementary filter," Proc. IEEE SIBIRCON 2010, Irkustsk, Russia, pp. 194-198, July, 2010.

- 저 자 소 개 -장 인 걸(학생회원) 2005년 전북대학교 전자공학과 학사 졸업 2007년 전북대학교 정보통신 공학과 석사 졸업 2008년~현재 전북대학교 전자공학부 박사 과정

<주관심분야 : 통신, 신호처리, 반도체>

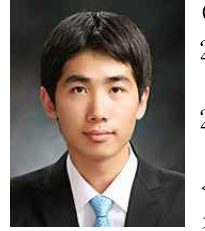

이 재 경(학생회원) 2009년 전북대학교 전자공학과 학사 졸업 2009년~현재 전북대학교 전자공학부 석사 과정 <주관심분야 : 통신, 컴퓨터, 신호 처리, 반도체>

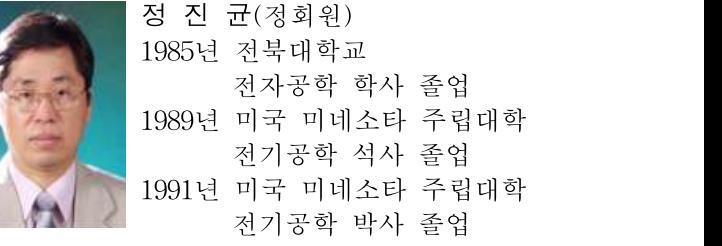

<주관심분야 : 통신, 컴퓨터, 신호처리, 반도체>